- **VieVS 3.0 Release**
	- Release date: 2017-06-12
	- Release version: 3.0
	- Access policy: Available for all registered VieVS users. Please note:
	- Availability: via sftp on vievs@ftp.ipf.tuwien.ac.at ( $\bullet$  SSH keys have to be installed in order to get access!)

**The old server, where the VieVS 2.3 release is maintained, will be shut down on July 10, 2017**. Please be prepared and set up SSH keys in time for accessing the new repository of VieVS 3.0.

## **Availability of VieVS 2.3**

**1** The previous VieVS release (2.3) will still be available until 2017-07-10 on our old Server (directory /VieVS/). Afterwards it will be deleted and won't be available for the users any more.

## **Installation notes**

Just download the content of the / down/vievs/ directory from our server using the provided username and password. Copy all files to a local VieVS root directory of your choice. If you want to use the same installation directory as used for a previous VieVS 2.2 installation, please delete all files in the /COMPILE/ and /WORK/ directories first.

How to access our ftp server and how to download VieVS is described here: [Download VieVS via SFTP](https://vievswiki.geo.tuwien.ac.at/doku.php?id=users:vievs_server_sftp)

## **Compatibility between 2.3 and 3.0**

Basically all data files are compatible.

- **OPT files** for VieVS 2.3 still work for 3.0
- **Outlier files** are also compatible

The VieVS data structures located in <vievs root>/DATA/LEVEL<x>/ created with VieVS 2.3 may not work any more with VieVS 3.0 due to changes in the structure content.

## **VieVS 3.0 release notes:**

- vgosDB files are now supported
- A new file format for observation data, named "VSO", is now supported. It can be used to import observation data very flexible, e.g. from non-standard observations, such as observations of satellite signals
- The VIE\_SCHED module was improved with some major updates manual scheduling mode
- schedule analyser
- better fillin modes
- $\circ$  new optimization parameters
- scheduling conditions
- multi scheduling tool with multicore support
- better integration of scheduling and simulations
- The most recent version of the satellite scheduling tool is included.
- New possibilities for modelling troposphere delays were added:
	- Direct application of ray-traced delays
	- Consideration of a priori zenith wet delays
	- New empirical troposphere model GPT3
	- New horizontal gradient models GRAD and GPT3
- Updated superstation and supersource files
- Analysis options for satellite observations:
	- Observation data can be loaded via VSO files
	- Near field delays can be calculated in VIE\_MOD (iterative solution of the light-time equation)
	- o Satellite observations are supported in all three code modules (VIE\_INIT, VIE\_MOD, VIE\_LSM) and in VIE\_SIM

 $e$ etc.

Lots of further changes were applied which are not listed here.

From: <https://vievswiki.geo.tuwien.ac.at/>-

Permanent link: **[https://vievswiki.geo.tuwien.ac.at/doku.php?id=public:vievs\\_realeases:vievs\\_30](https://vievswiki.geo.tuwien.ac.at/doku.php?id=public:vievs_realeases:vievs_30)**

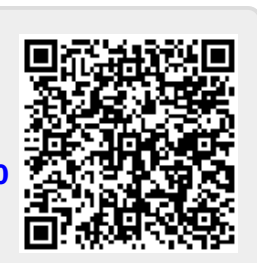

Last update: **2017/06/08 08:42**